Laboratorio di Sistemi Operativiprimavera 2009

## System V IPCMemoria condivisa

#### Memoria Condivisa

- Permette a due o più processi di condividere una zona di memoria
- <sup>È</sup> l'IPC più veloce perché in questo caso non è necessario copiare i dati tra server e client
- Laboratorio di Sistemi OperativiL'unico problema è la sincronizzazione per l'accesso (spesso i semafori sono usati per effettuare tale sincronizzazione)

#### Struttura associata

struct shmid ds { struct ipc perm shm perm; /\* see Section 14.6.2 \*/ struct anon map \*shm amp; /\* pointer in kernel \*/ shm segsz; /\* size of segment in bytes \*/ int ushort shm lkcnt; /\* number of times segment is being locked \*/ pid t shm lpid;  $/*$  pid of last shmop() \*/ pid t shm cpid; /\* pid of creator \*/ ulong shm nattch; /\* number of current attaches \*/ ulong shm cnattch; /\* used only for shminfo \*/ time t shm atime;  $/*$  last-attach time \*/ time t shm dtime;  $/*$  last-detach time \*/ time t shm ctime;  $\frac{1}{x}$  last-change time \*/  $\cdot$ 

### Limiti di sistema

Laboratorio

di Sistemi Operativi

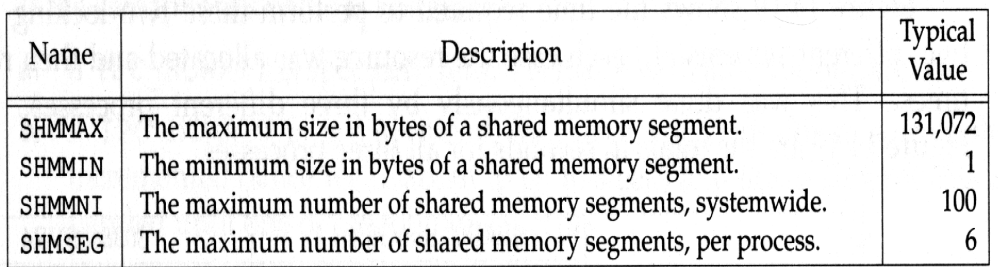

Laboratorio

di Sistemi Operativi

#### Funzione shmget

#include <sys/types.h>#include <sys/ipc.h>#include <sys/shm.h>

```
int shmget(key_t key, int size, int flag );
```
Laboratorio di Sistemi OperativiRestituisce: ID del segmento di memoria condivisa se OK, g<br>-1 in caso di errore

## Funzione shmctl

#include <sys/types.h>#include <sys/ipc.h>#include <sys/shm.h>

int shmctl(int *shmid*, int *cmd*, struct shmid\_ds *\*buf* );

Restituisce: 0 se OK

-1 in caso di errore

## shmget

- Quando si crea un nuovo segmento alcuni dei membri di shmid\_ds sono settati
	- si inizializza ipc\_perm con i permessi specificati in flag
	- ▶ shm\_lpid, shm\_nattach, shm\_atime sono settati a 0
	- ▶ shm\_ctime
- <sup>è</sup> settato all'istante di creazione Es: shmid = shmget (key, 1000, IPC\_CREAT|IPC\_EXCL|0666);

**»** Ouando ci si riferisce ad una memoria condivisa esistente si deve mettere size=0

Es: shmid = shmget (key, 0, 0);

## argomento cmd

shmid

Laboratorio

di Sistemi Operativi

Laboratorio<u>으.</u> Sistemi Operativi**Demandia comando da eseguire su algorithmenta il comando da eseguire su**  IPC\_STAT = recupera la struttura shmid\_ds e la conserva nella struttura puntata da buf IPC\_SET = setta il campo shm\_perm in shmid\_ds secondo quanto  $\frac{1}{2}$  contenuto pella struttura puntata da *buf* contenuto nella struttura puntata da bufIPC\_RMID = rimuove la memoria condivisa dal sistema SHM\_LOCK = locca la memoria condivisa; può essere eseguito solo da superuserSHM\_UNLOCK = unlocca la memoria condivisa; può essere eseguito solo da superuser

Laboratorio

 $\mathbf{a}$ Sistemi

Operativi

## Funzione shmat

#include <sys/types.h>#include <sys/ipc.h>#include <sys/shm.h>

#### void \*shmat(int *shmid*, void *\*addr*, int *flag*);

- Sistemi» Il processo che chiama shmat attach la memoria condivisa al suo  $\rightarrow$  Il processo che chiama shmat attach la memoria condivisa al suo spazio degli indirizzi (al primo indirizzo utile se *addr* =0; in genere <sup>è</sup> così)
- Se flag=SHM\_RDONLY si potrà solo leggere il segmento
- Restituisce il puntatore al segmento se OK, -1 in caso di errore

# esempio d'uso

shmid= shmget(IPC\_PRIVATE,SEGSIZE,IPC\_CREAT|0666); char \*segptr;

```
segptr=shmat(shmid, 0,SHM_RDONLY);
```
\\si utilizza la memoria condivisa

shmdt(segptr) \\ non rimuove l'id e la struttura dati associata dal \ sistema, semplicemente non è più a disposizione

shmctl(shmid, IPC\_RMID,0); \\ rimuove la shared memory (di solito il \\server)

## Funzione shmdt

#include <sys/types.h>#include <sys/ipc.h>#include <sys/shm.h>

int shmdt(void *\*addr*);

Laboratorio

 $\mathbf{a}$ 

Operativi

Laboratorio

diSistemi

 $\overline{\mathsf{M}}_{\mathsf{L}}$  and

 $\cdot$  1

- Deattach la memoria condivisa (nota che questo non Deattach la memoria condivisa (nota che questo non rimuove la memoria e le sue strutture dal sistema; la rimozione può essere fatta solo con shmctl ed il comando IPC\_RMID)
- Restituisce 0 se OK, -1 in caso di errore

## esempio: scrivi su memoria condivisa

#include <sys/ipc.h>#include <stdio.h> #define SHMSIZE 1000 int main(int argc, char\* argv[]) { key t chiaveipc; int tmp, shmid; char\* shptr;char buffer[SHMSIZE];if (argc != 2) { printf("Mi serve la chiave IPC\n"); exit(1); } chiaveipc =  $atoi(aray[1]):$ printf("Chiave IPC e' %d.\n",chiaveipc); shmid=shmget(chiaveipc,SHMSIZE,IPC\_CREAT|0600);

 $^{\circ}$  1

#### Laboratorio di Sistemi Operativi  $\cdot$  1 esempio: scrivi su memoria condivisashptr =  $(char*)shmat(shmid.0.0)$ ; printf("Immetti una stringa:\n fgets(buffer,SHMSIZE,stdin);strncpy((char\*) shptr,buffer,SHMSIZE);printf("Fatto.\n");shmdt(shptr);exit(0);}esempio: leggi da memoria condivisa#include <sys/ipc.h> #define SHMSIZE 100 $\frac{1}{2}$ int main(int argc, char\* argv[]) { key t chiaveipc; int shmid; char\* shptr;char buffer[SHMSIZE];if (argc != 2) { printf("Mi serve la chiave IPC\n"); exit(1); } chiaveipc =  $atoi(aray[1])$ ; printf("Chiave IPC e' %d.\n",chiaveipc); shmid=shmget(chiaveipc,0,0);Laboratorio di Sistemi Operativ -- $^{\circ}$  1 esempio: leggi da memoria condivisa $short = (char<sup>*</sup>)shmat(shmid, 0, 0);$ strncpy(buffer,shptr,SHMSIZE);buffer[100]=0;printf("Nella memoria condivisa <sup>c</sup>'e':\n%s\n",buffer); shmdt(shptr);exit(0);}esempio 2: uso memoria condivisa#include <sys/ipc.h>#include <stdio.h>int main( $)$  { key t my key=1234; int\* ptr; shid=shmget(my\_key,sizeof(int),IPC\_CREAT|0666);ptr=shmat(shid,0,0); \\ si può utilizzare lo spazio di memoria come si utilizza  $*$ ptr=0: \\ in C un qualunque spazio di memoria puntato da un puntatore shmdt(ptr);exit(0);}

11